# **МИНИСТЕРСТВО ОБРАЗОВАНИЯ И НАУКИ РОССИЙСКОЙ ФЕДЕРАЦИИ**

# **Федеральное государственное бюджетное образовательное учреждение высшего образования**

«ТОМСКИЙ ГОСУДАРСТВЕННЫЙ УНИВЕРСИТЕТ СИСТЕМ УПРАВЛЕНИЯ И РАДИОЭЛЕКТРОНИКИ» (ТУСУР)

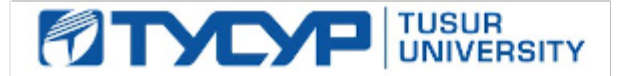

# УТВЕРЖДАЮ

Директор департамента образования

Документ подписан электронной подписью Сертификат: 1сбсfa0a-52a6-4f49-aef0-5584d3fd4820<br>Владелец: Троян Павел Ефимович Действителен: с 19.01.2016 по 16.09.2019

## РАБОЧАЯ ПРОГРАММА ДИСЦИПЛИНЫ

### **Компьютерные технологии в науке и технике**

Уровень образования: **высшее образование - бакалавриат**

Направление подготовки / специальность: **09.03.01 Информатика и вычислительная техника** Направленность (профиль) / специализация: **Системы автоматизированного проектирования** Форма обучения: **заочная (в том числе с применением дистанционных образовательных технологий)**

Факультет: **ФДО, Факультет дистанционного обучения**

Кафедра: **КСУП, Кафедра компьютерных систем в управлении и проектировании** Курс: **4**

Семестр: **7**

Учебный план набора 2014 года

Распределение рабочего времени

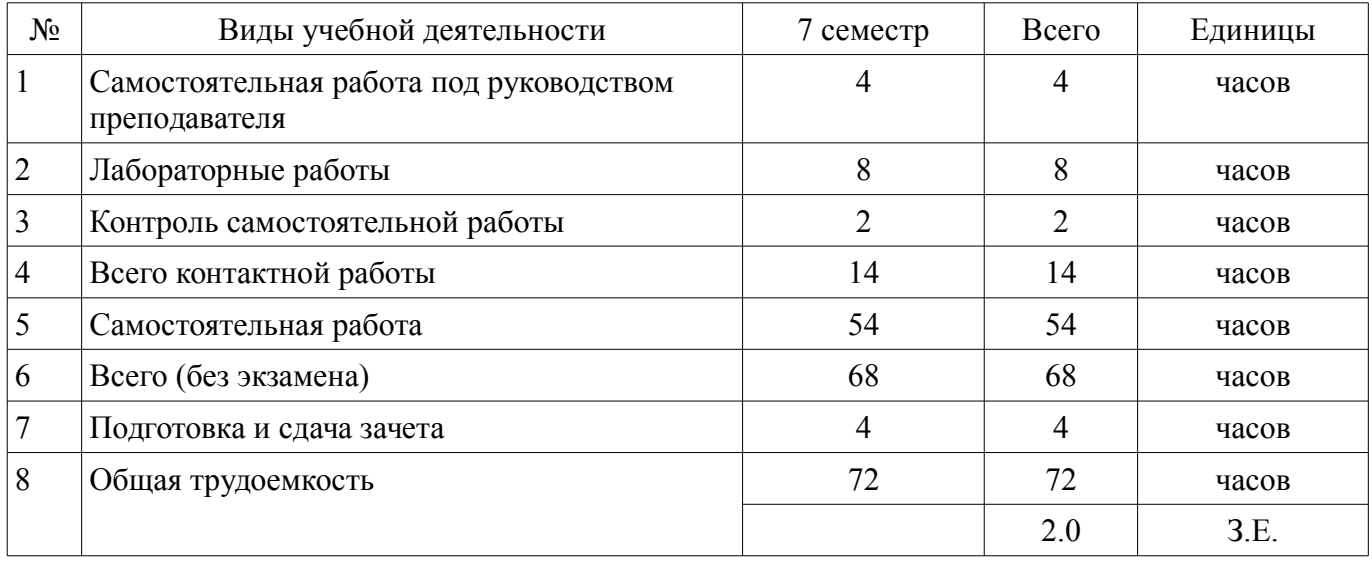

Контрольные работы: 7 семестр - 1 Зачет: 7 семестр

Томск 2018

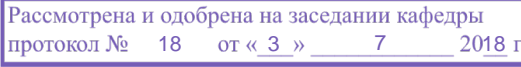

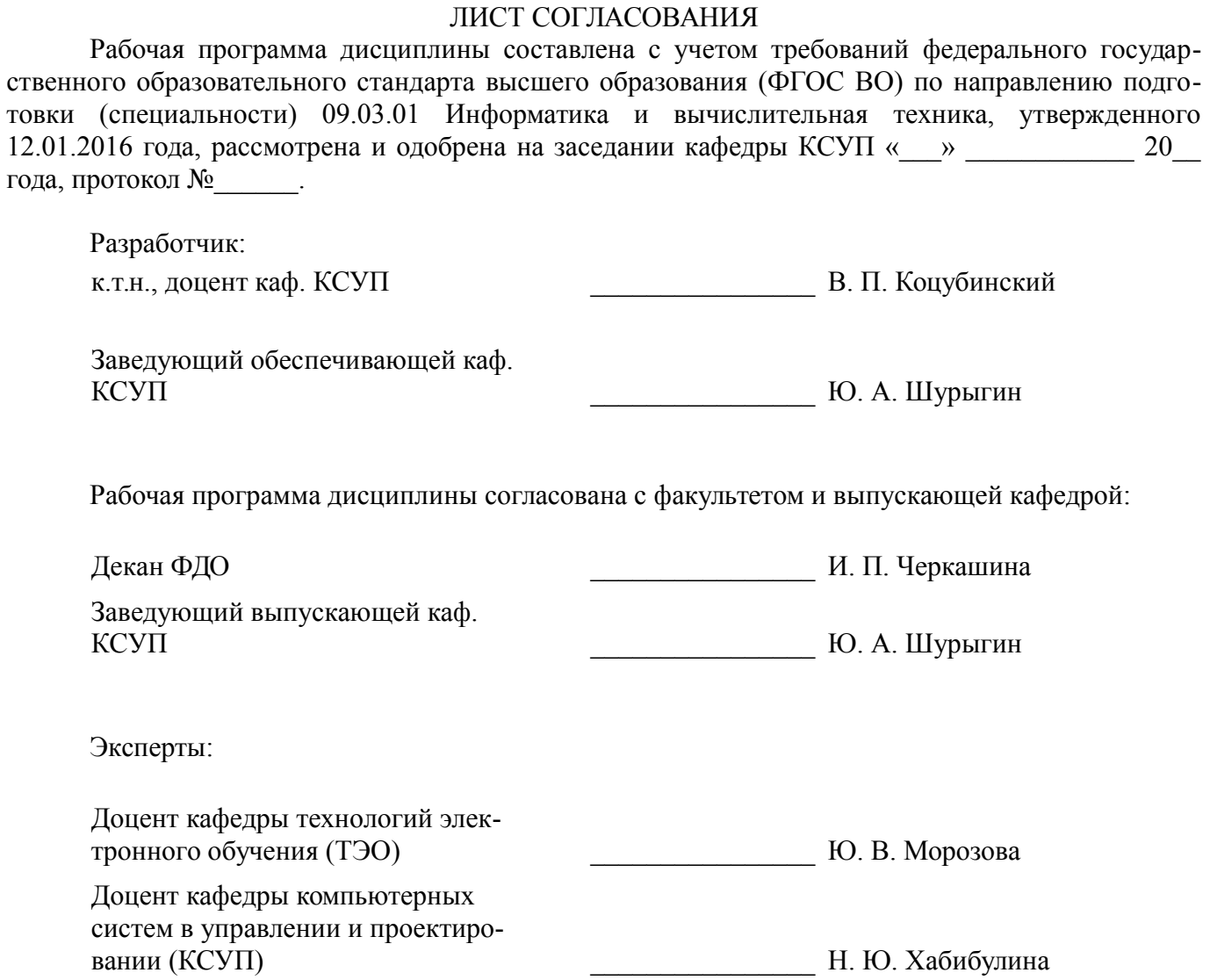

### **1. Цели и задачи дисциплины**

### **1.1. Цели дисциплины**

Подготовка выпускников к использованию основных приемов для обработки и представления экспериментальных данных.

Учитывать современные тенденции в развитии вычислительной техники и информационных технологий в профессиональной деятельности.

Использовать навыки работы с компьютером, владеть методами информационных технологий.

Обрабатывать результаты по заданным методикам с применением современных информационных технологий.

## **1.2. Задачи дисциплины**

– Изучения методов поиска информации в сети Интернет.

– Знакомство с некоторыми(заданными) методиками систематизации и формализации экспериментальных данных.

– Совершенствования навыков работы с компьютером.

–

# **2. Место дисциплины в структуре ОПОП**

Дисциплина «Компьютерные технологии в науке и технике» (Б1.В.ОД.10) относится к блоку 1 (вариативная часть).

Предшествующими дисциплинами, формирующими начальные знания, являются: Базы данных, Информатика, Математика, Физика.

Последующими дисциплинами являются: Практика по получению первичных профессиональных умений и навыков, в том числе первичных умений и навыков научно-исследовательской деятельности, Практика по получению профессиональных умений и опыта профессиональной деятельности.

## **3. Требования к результатам освоения дисциплины**

Процесс изучения дисциплины направлен на формирование следующих компетенций:

– ОПК-2 способностью осваивать методики использования программных средств для решения практических задач;

– ОПК-5 способностью решать стандартные задачи профессиональной деятельности на основе информационной и библиографической культуры с применением информационно-коммуникационных технологий и с учетом основных требований информационной безопасности;

– ПК-2 способностью разрабатывать компоненты аппаратно-программных комплексов и баз данных, используя современные инструментальные средства и технологии программирования; В результате изучения дисциплины обучающийся должен:

– **знать** технологию работы на ПК в современных операционных средах, основные методы обработки результатов экспериментов, тенденции развития вычислительной техники и информационных технологий.

– **уметь** использовать стандартные пакеты прикладных программ для представления экспериментальных данных, учитывать современные тенденции развития вычислительной техники.

– **владеть** современными программными средствами для представления и обработки результатов экспериментов, методами и средствами представления и оформления технической документации с результатами экспериментов.

### **4. Объем дисциплины и виды учебной работы**

Общая трудоемкость дисциплины составляет 2.0 зачетных единицы и представлена в таблице 4.1.

Таблица 4.1 – Трудоемкость дисциплины

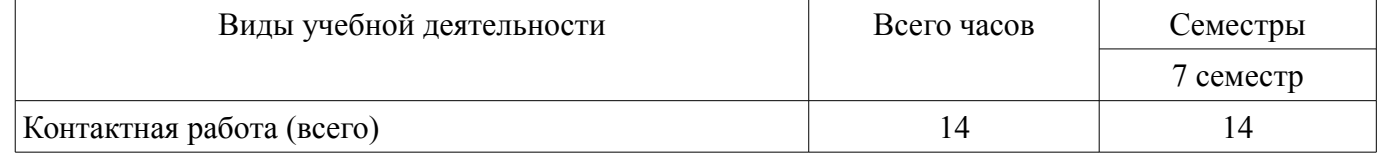

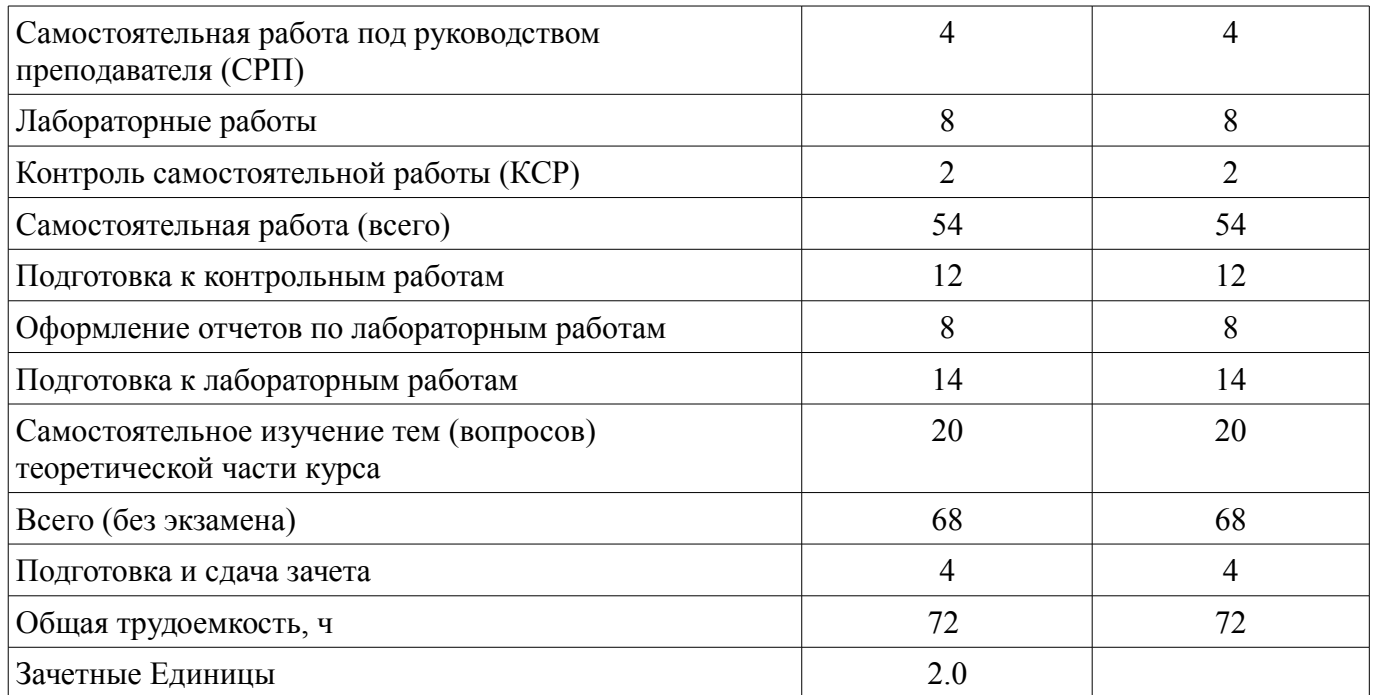

# **5. Содержание дисциплины**

### **5.1. Разделы дисциплины и виды занятий**

Разделы дисциплины и виды занятий приведены в таблице 5.1. Таблица 5.1 – Разделы дисциплины и виды занятий

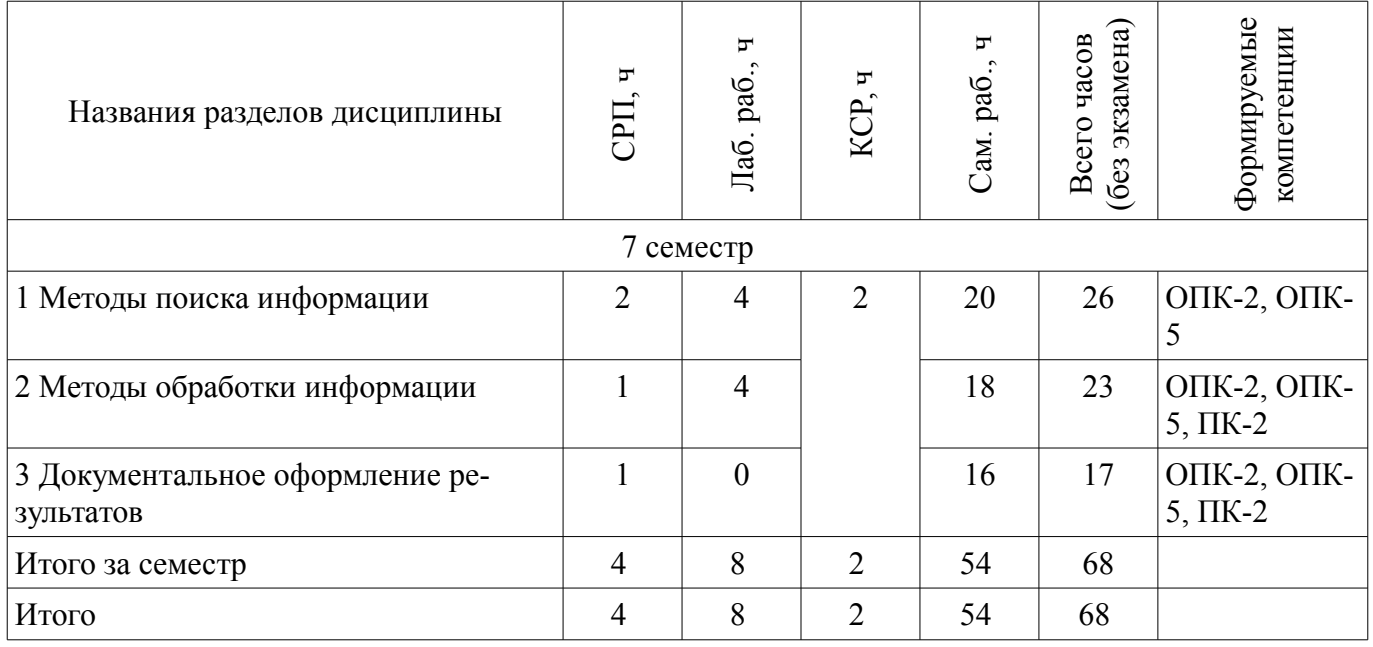

# **5.2. Содержание разделов дисциплины (самостоятельная работа под руководством преподавателя)**

Содержание разделов дисциплин (самостоятельная работа под руководством преподавателя) приведено в таблице 5.2.

Таблица 5.2 – Содержание разделов дисциплин (самостоятельная работа под руководством преподавателя)

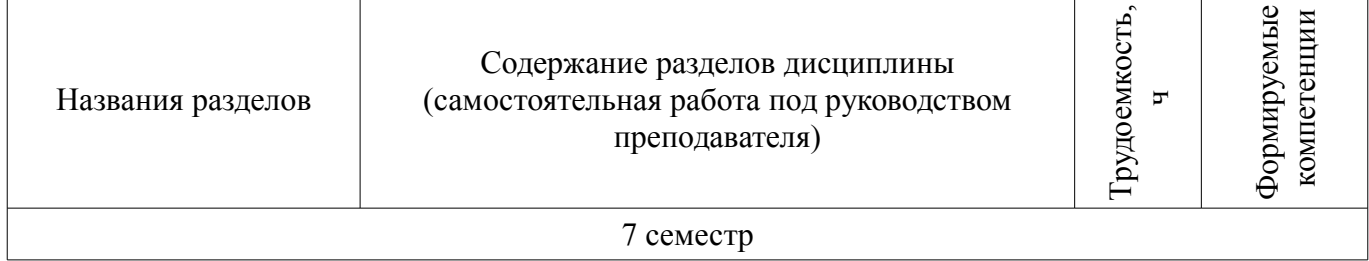

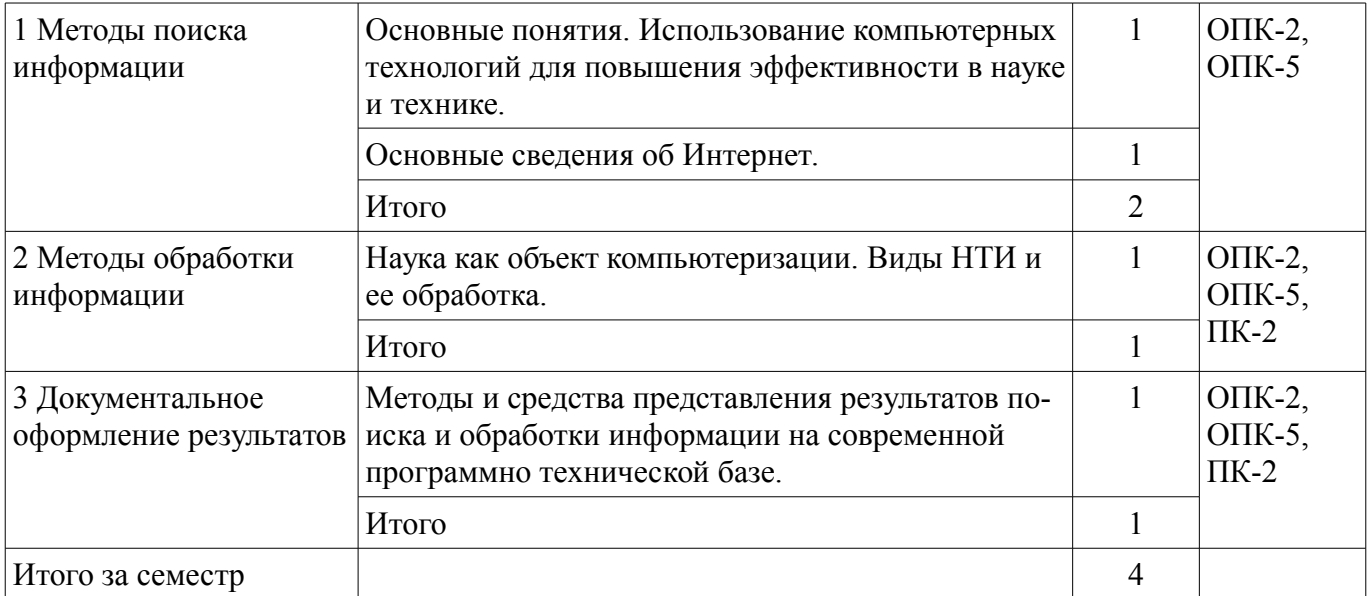

# **5.3. Разделы дисциплины и междисциплинарные связи с обеспечивающими (предыдущими) и обеспечиваемыми (последующими) дисциплинами**

Разделы дисциплины и междисциплинарные связи с обеспечивающими (предыдущими) и обеспечиваемыми (последующими) дисциплинами представлены в таблице 5.3. Таблица 5.3 – Разделы дисциплины и междисциплинарные связи

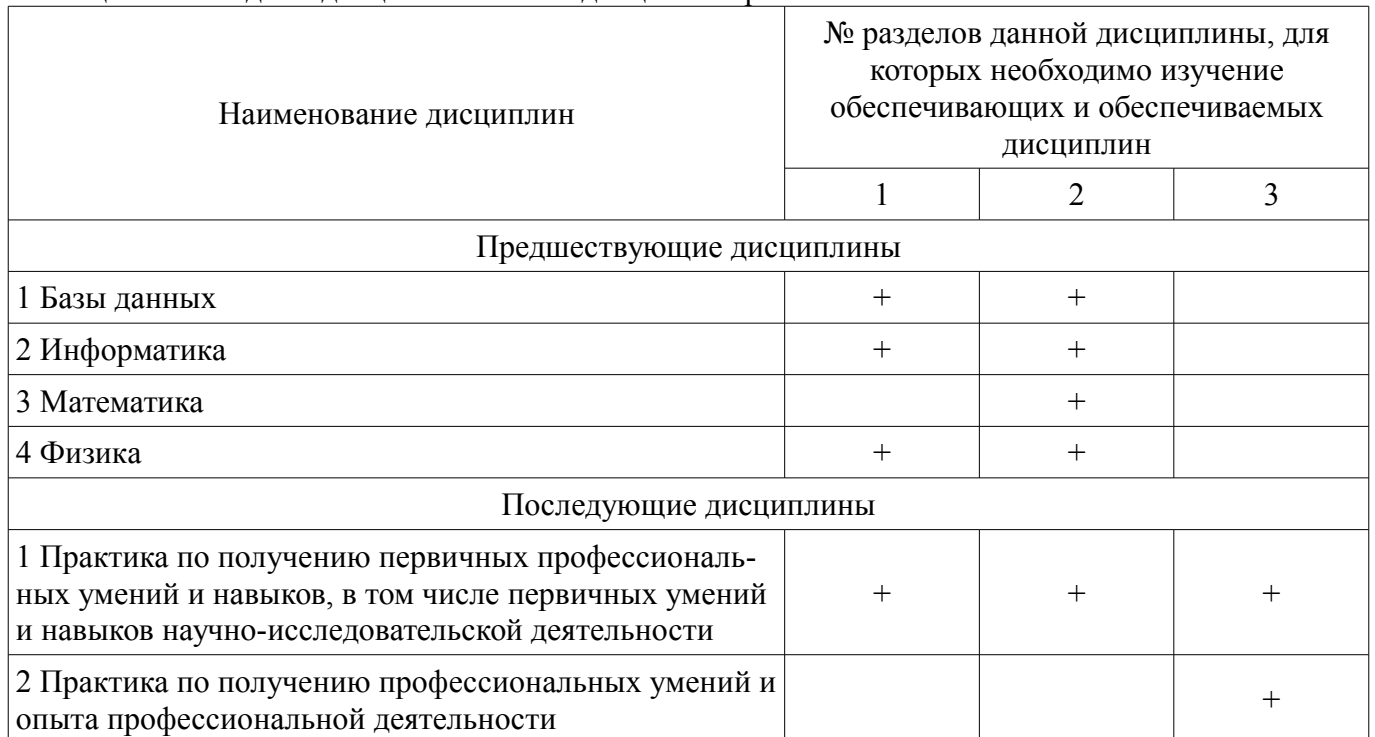

# **5.4. Соответствие компетенций, формируемых при изучении дисциплины, и видов занятий**

Соответствие компетенций, формируемых при изучении дисциплины, и видов занятий представлено в таблице 5.4.

Таблица 5.4 – Соответствие компетенций, формируемых при изучении дисциплины, и видов занятий

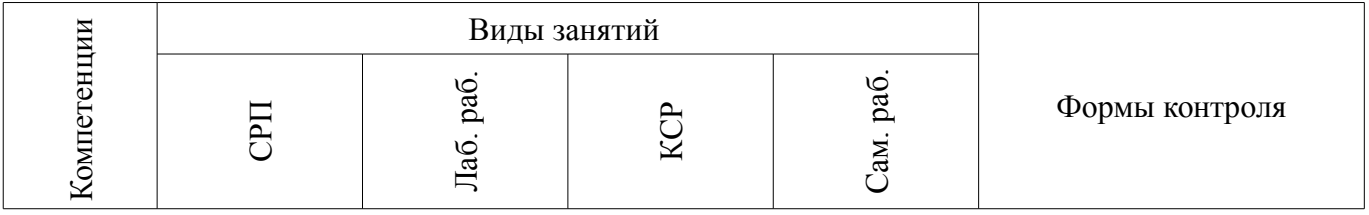

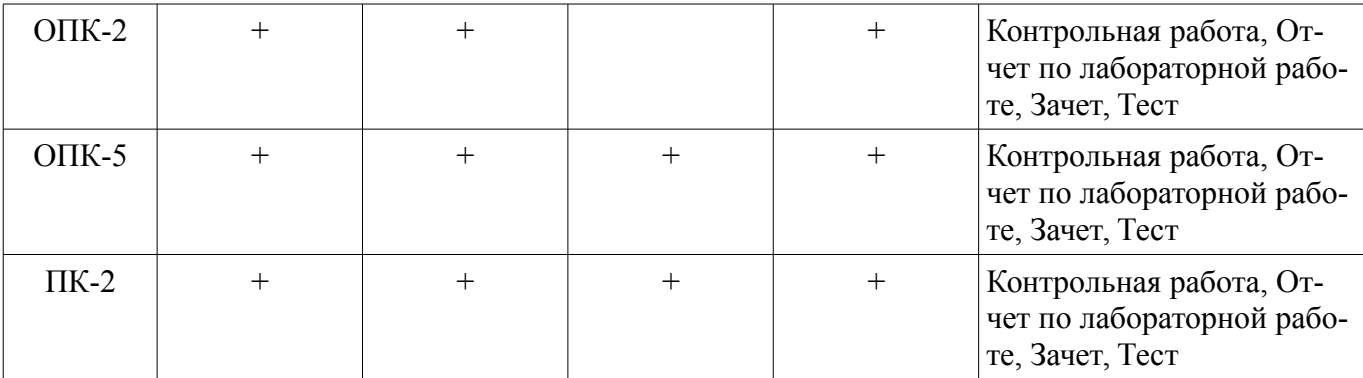

# **6. Интерактивные методы и формы организации обучения**

Не предусмотрено РУП.

# **7. Лабораторные работы**

Наименование лабораторных работ приведено в таблице 7.1. Таблица 7.1 – Наименование лабораторных работ

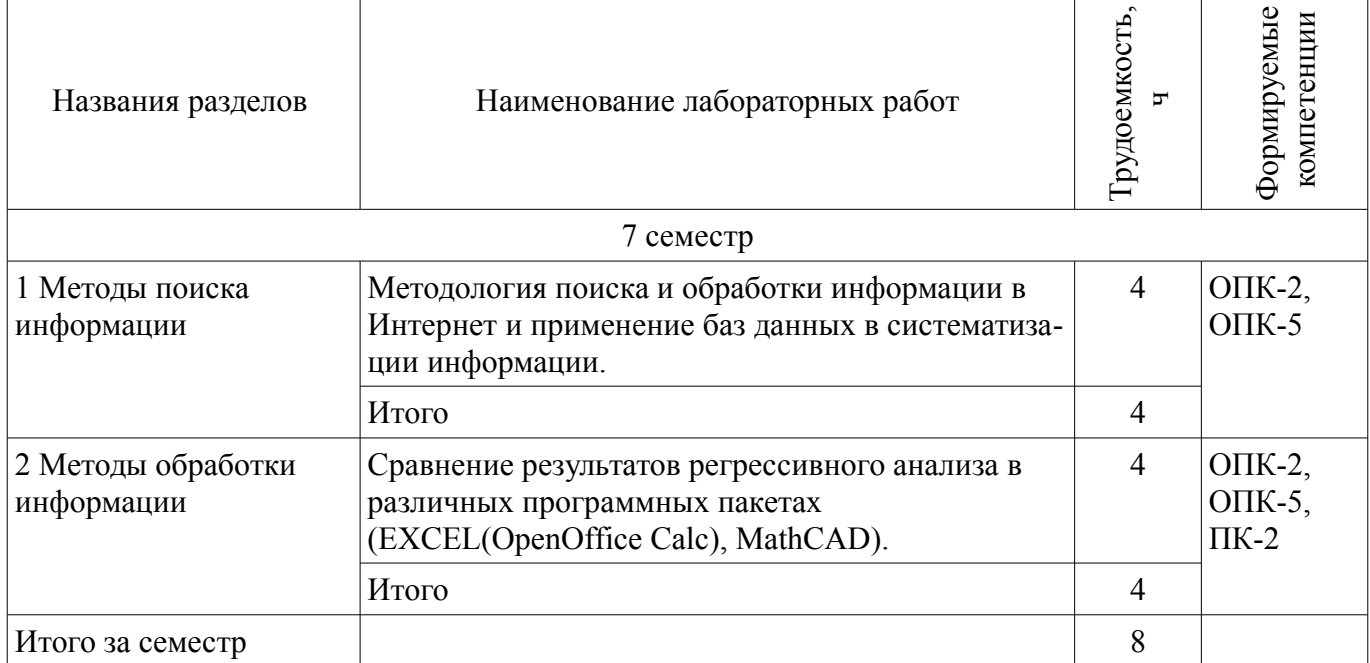

### **8. Контроль самостоятельной работы**

Виды контроля самостоятельной работы приведены в таблице 8.1. Таблица 8.1 – Виды контроля самостоятельной работы

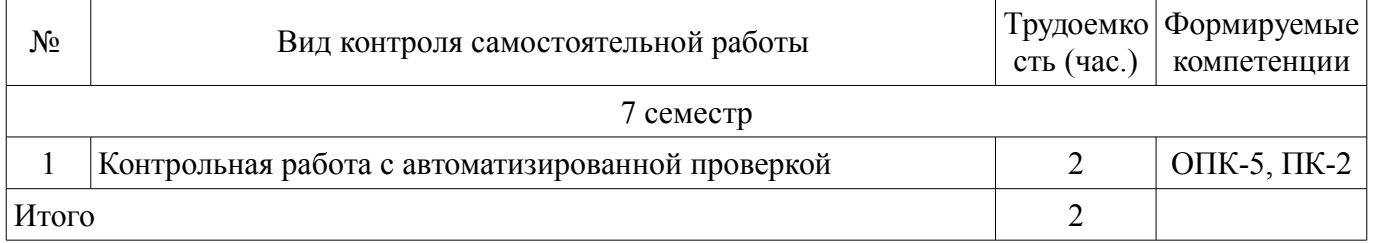

# **9. Самостоятельная работа**

Виды самостоятельной работы, трудоемкость и формируемые компетенции представлены в таблице 9.1.

Таблица 9.1 – Виды самостоятельной работы, трудоемкость и формируемые компетенции

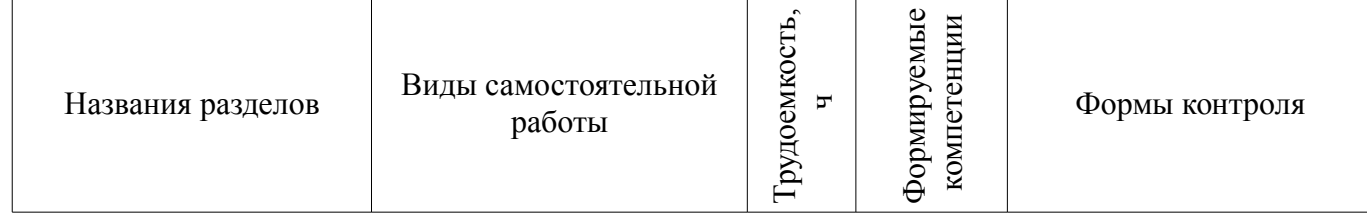

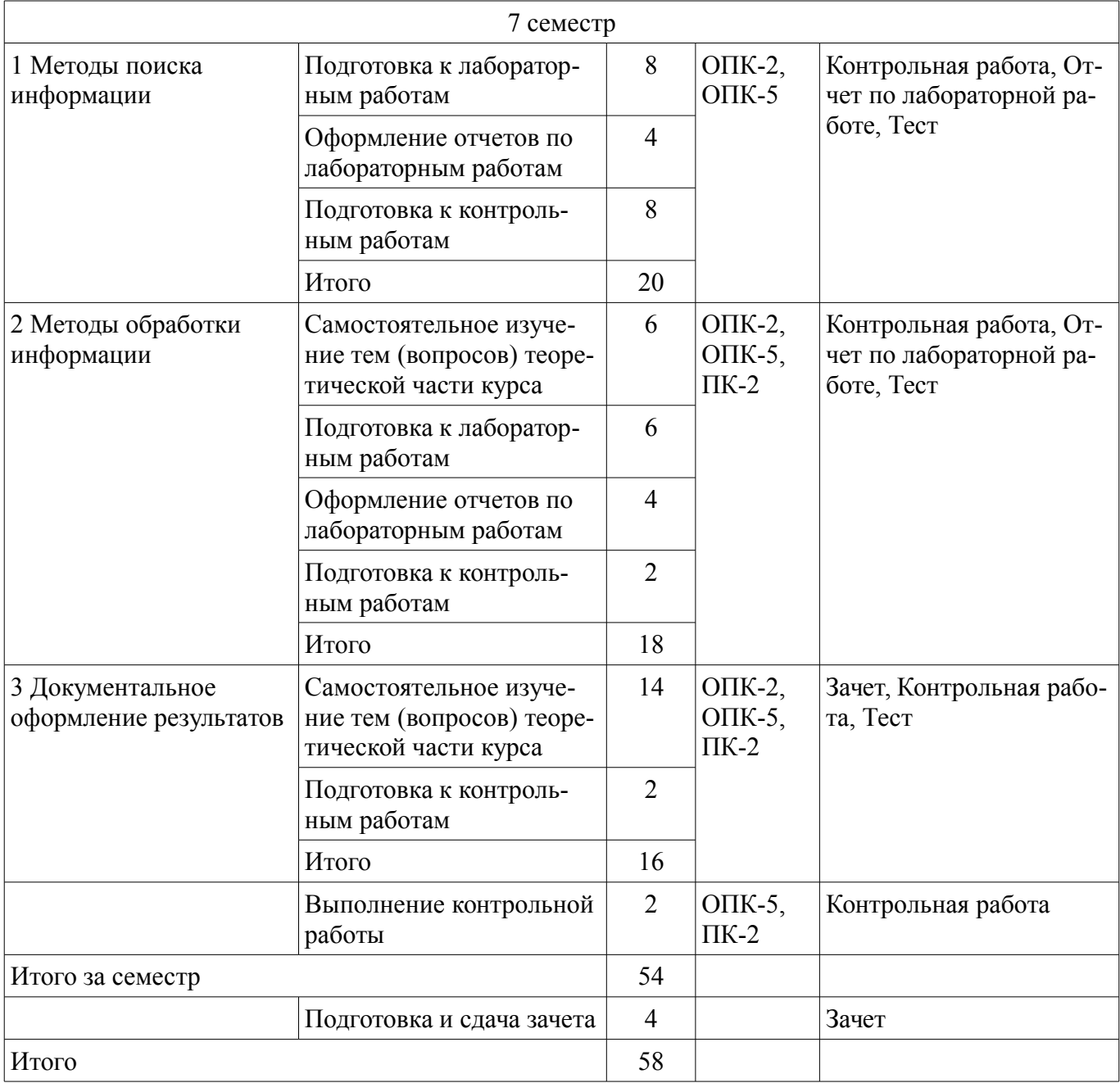

**10. Контроль самостоятельной работы (курсовой проект / курсовая работа)**  Не предусмотрено РУП.

**11. Рейтинговая система для оценки успеваемости обучающихся**  Рейтинговая система не используется.

### **12. Учебно-методическое и информационное обеспечение дисциплины**

### **12.1. Основная литература**

1. Изюмов А.А., Коцубинский В.П. Компьютерные технологии в науке и образовании [Электронный ресурс]: учебное пособие. - Томск Эль Контент, 2012. - 150 с. (доступ из личного кабинета студента) - Режим доступа: https://study.tusur.ru/study/library/ (дата обращения: 07.08.2018).

### **12.2. Дополнительная литература**

1. Николаева, Л.И. Делопроизводство [Электронный ресурс] [Электронный ресурс]: учебное пособие / Л.И. Николаева. — Электрон. дан. — Москва ТУСУР, 2012. — 24 с. (доступ из личного кабинета студента по ссылке http//lanbook.fdo.tusur.ru) - Режим доступа: https://e.lanbook.com/book/10980 (дата обращения: 07.08.2018).

2. Кудинов, Ю.И. Основы современной информатики [Электронный ресурс] [Электронный ресурс]: учебное пособие / Ю.И. Кудинов, Ф.Ф. Пащенко. — Электрон. дан. — Санкт-Петер-

бург Лань, 2018. — 256 с. (доступ из личного кабинета студента по ссылке http//lanbook.fdo.tusur.ru) - Режим доступа: https://e.lanbook.com/book/107061 (дата обращения: 07.08.2018).

### **12.3. Учебно-методические пособия**

### **12.3.1. Обязательные учебно-методические пособия**

1. Изюмов А.А., Коцубинский В.П. Компьютерные технологии в науке и образовании [Электронный ресурс]: учебное пособие. - Томск Эль Контент, 2012. - 150 с. методические указания по организации самостоятельной работы для студентов заочной формы обучения направления подготовки 09.03.01 Информатика и вычислительная техника(САПР), обучающихся с применением дистанционных образовательных технологий / А.А. Изюмов, В. П. Коцубинский, – Томск ФДО, ТУСУР, 2012. Доступ из личного кабинета студента. - Режим доступа: https://study.tusur.ru/study/library/ (дата обращения: 07.08.2018).

2. Коцубинский В. П., Изюмов А.А. Компьютерные технологии в науке и технике : электронный курс / В. П. Коцубинский и др. – Томск: ТУСУР, ФДО, 2014. Доступ из личного кабинета студента.

# **12.3.2. Учебно-методические пособия для лиц с ограниченными возможностями здоровья и инвалидов**

Учебно-методические материалы для самостоятельной и аудиторной работы обучающихся из числа лиц с ограниченными возможностями здоровья и инвалидов предоставляются в формах, адаптированных к ограничениям их здоровья и восприятия информации.

### **Для лиц с нарушениями зрения:**

- в форме электронного документа;
- в печатной форме увеличенным шрифтом.

### **Для лиц с нарушениями слуха:**

- в форме электронного документа;
- в печатной форме.

### **Для лиц с нарушениями опорно-двигательного аппарата:**

- в форме электронного документа;
- в печатной форме.

#### **12.4. Профессиональные базы данных и информационные справочные системы**

1. Информационный портал eLIBRARY.RU: www.elibrary.ru

2. ЭБС «Лань»: www.e.lanbook.com (доступ из личного кабинета студента по ссылке http://lanbook.fdo.tusur.ru)

3. ЭБС «Юрайт»: www.biblio-online.ru (доступ из личного кабинета студента по ссылке https://biblio.fdo.tusur.ru)

# **13. Материально-техническое обеспечение дисциплины и требуемое программное обеспечение**

### **13.1. Общие требования к материально-техническому и программному обеспечению дисциплины**

#### **13.1.1. Материально-техническое и программное обеспечение дисциплины**

Кабинет для самостоятельной работы студентов

учебная аудитория для проведения занятий лабораторного типа, помещение для проведения групповых и индивидуальных консультаций, помещение для проведения текущего контроля и промежуточной аттестации, помещение для самостоятельной работы

634034, Томская область, г. Томск, Вершинина улица, д. 74, 207 ауд.

Описание имеющегося оборудования:

- Коммутатор MicroTeak;
- Компьютер PENTIUM D 945 (3 шт.);
- Компьютер GELERON D 331 (2 шт.);
- Комплект специализированной учебной мебели;
- Рабочее место преподавателя.

Программное обеспечение:

- FAR Manager (с возможностью удаленного доступа)
- Google Chrome
- MS Office версий 2010 (с возможностью удаленного доступа)
- MathCAD (с возможностью удаленного доступа)
- Microsoft Windows
- OpenOffice

# **13.1.2. Материально-техническое и программное обеспечение для лабораторных работ**

Кабинет для самостоятельной работы студентов

учебная аудитория для проведения занятий лабораторного типа, помещение для проведения групповых и индивидуальных консультаций, помещение для проведения текущего контроля и промежуточной аттестации, помещение для самостоятельной работы

634034, Томская область, г. Томск, Вершинина улица, д. 74, 207 ауд.

Описание имеющегося оборудования:

- Коммутатор MicroTeak;
- Компьютер PENTIUM D 945 (3 шт.);
- Компьютер GELERON D 331 (2 шт.);
- Комплект специализированной учебной мебели;
- Рабочее место преподавателя.

Программное обеспечение:

- Google Chrome
- Google Chrome (с возможностью удаленного доступа)
- MS Office версий 2010 (с возможностью удаленного доступа)
- MathCAD (с возможностью удаленного доступа)
- Microsoft Windows
- OpenOffice

### **13.1.3. Материально-техническое и программное обеспечение для самостоятельной работы**

Для самостоятельной работы используются учебные аудитории (компьютерные классы), расположенные по адресам:

- 634050, Томская область, г. Томск, Ленина проспект, д. 40, 233 ауд.;

- 634045, Томская область, г. Томск, ул. Красноармейская, д. 146, 201 ауд.;
- 634034, Томская область, г. Томск, Вершинина улица, д. 47, 126 ауд.;
- 634034, Томская область, г. Томск, Вершинина улица, д. 74, 207 ауд.

Состав оборудования:

- учебная мебель;
- компьютеры класса не ниже ПЭВМ INTEL Celeron D336 2.8ГГц. 5 шт.;

- компьютеры подключены к сети «Интернет» и обеспечивают доступ в электронную информационно-образовательную среду университета.

Перечень программного обеспечения:

- Microsoft Windows;
- OpenOffice;
- Kaspersky Endpoint Security 10 для Windows;
- 7-Zip;
- Google Chrome.

# **13.2. Материально-техническое обеспечение дисциплины для лиц с ограниченными возможностями здоровья и инвалидов**

Освоение дисциплины лицами с ограниченными возможностями здоровья и инвалидами

осуществляется с использованием средств обучения общего и специального назначения.

При занятиях с обучающимися **с нарушениями слуха** предусмотрено использование звукоусиливающей аппаратуры, мультимедийных средств и других технических средств приема/передачи учебной информации в доступных формах, мобильной системы преподавания для обучающихся с инвалидностью, портативной индукционной системы. Учебная аудитория, в которой занимаются обучающиеся с нарушением слуха, оборудована компьютерной техникой, аудиотехникой, видеотехникой, электронной доской, мультимедийной системой.

При занятиях с обучающимися **с нарушениями зрениями** предусмотрено использование в лекционных и учебных аудиториях возможности просмотра удаленных объектов (например, текста на доске или слайда на экране) при помощи видеоувеличителей для комфортного просмотра.

При занятиях с обучающимися **с нарушениями опорно-двигательного аппарата** используются альтернативные устройства ввода информации и другие технические средства приема/передачи учебной информации в доступных формах, мобильной системы обучения для людей с инвалидностью.

## **14. Оценочные материалы и методические рекомендации по организации изучения дисциплины**

#### **14.1. Содержание оценочных материалов и методические рекомендации**

Для оценки степени сформированности и уровня освоения закрепленных за дисциплиной компетенций используются оценочные материалы в составе:

#### **14.1.1. Тестовые задания**

1. Для поиска, изменения и добавления данных к базам данных используются:

а) системы изменения баз данных (СИБД);

б) системы автоматизированной обработки баз данных (САОБД);

в) системы машинного управления базами данных (СМУБД);

г) системы управления базами данных (СУБД).

2. ... — всемирная корпоративно управляемая совокупность объединённых компьютерных сетей, построенная на использовании протокола IP и маршрутизации пакетов данных.

а) Интранет;

б) Инфранет;

в) Интернет;

г) Эзернет.

3. В проработке и автоматизации научно-технической информации преобладают операции:

а) формирование выписок;

б) извлечение фрагментов документов;

в) создание структурированных документов;

г) создание баз знаний;

4. Аббривеатура WWW расшифровывается как:

а) World Wide Web;

б) Word Wild Web;

в) World Wise Whip.

г) Word Wise Whip

5. Основу современных компьютерных технологий составляют следующие технологические достижения:

а) увеличение производительности ЭВМ;

б) возможность хранения информации на машинных носителях;

в) развитие средств связи;

г) автоматизация обработки информации с помощью компьютера.

6. Информационно-логические системы используют элементы:

а) опросных систем;

б) экспертных систем;

в) авторитетных систем;

г) искусственного интеллекта.

7. Что является программой, запускаемой на подключённом к сети компьютере и использу-

ющей протокол HTTP для передачи данных нескольким клиентам одновременно?

а) веб-сервер;

б) веб-браузер;

в) веб-интерфейс;

г) вебинар.

8. Практически компьютерные технологии реализуются применением программно-технических комплексов состоящих из:

а) персональных компьютеров;

б) тонких клиентов;

в) рабочих станций;

г) дата-центров.

9. Для передачи гипертекстовых данных используется протокол:

а) P2P;

б) HTTP;

в) SMTP;

г) FTP.

10. Для идентификации ресурсов в Интернете используются:

а) единообразные идентификаторы ресурсов;

б) единообразные ярлыки ресурсов;

в) единообразные локаторы ресурсов.

г) единообразные ссылки ресурсов.

11. Использование компьютерных технологий увеличивает степень автоматизации ...

а) научных исследований;

б) машиностроения;

в) учебных процессов;

г) ввода информации.

12. Научные документы по способу представления подразделяются на:

а) текстовые;

б) графические;

в) аудиовизуальные;

г) лексикографические;

д) машиночитаемые.

13. Для определения местонахождения ресурсов в Интернете используются:

а) единообразные идентификаторы ресурсов;

б) единообразные ярлыки ресурсов;

в) единообразные локаторы ресурсов;

г) единообразные ссылки ресурсов.

14. ЛВС (расшифруйте аббревиатуру в контексте информационных технологий) - это:

а) линейные волны связи;

б) локальные вычислительные связки;

в) локальные вычислительные сети;

г) локальные вышки связи.

15. Выберите факторы, повышающие эффективность работ в науке и образовании при применении компьютерных технологий:

а) Упрощение и ускорение процессов обработки, передачи, представления и хранения информации;

б) Ускорение появления новых моделей ЭВМ;

в) Увеличение объема полезной информации с накопителем типовых решений и обобщением опыта научных разработок;

г) Увеличение пропускной способности каналов связи.

16. Первичные документы — это:

а) книги;

б) брошюры;

в) посты в блогах;

г) научно-технические документы;

д) справочники.

17. Чаще всего локальные сети построены на технологиях:

а) GPS;

б) GPRS;

в) Ethernet ;

г) Wi-Fi.

17. Чаще всего локальные сети построены на технологиях:

а) GPS;

б) GPRS;

в) Ethernet ;

г) Wi-Fi.

18. Наука – это сфера деятельности, направленная на ...

а) получение максимальной прибыли;

б) получение максимального количества работающих технических прототипов;

в) получение новых знаний;

г) обогащение человеческой культуры.

19. Первичные документы — это:

а) книги;

б) журналы;

в) библиографические указатели;

г) методические указания.

20. К стандартным топологиям сетей относятся:

а) куст;

б) лес;

- в) дерево;
- г) звезда;
- д) солнце.

#### **14.1.2. Темы контрольных работ**

Контрольная работа №1 (работа с автоматизированной проверкой) по курсу Компьютерные технологии в науке и технике

1) Какой механизм в Windows позволяет проводить обмен данными между приложениями? Варианты ответа: 1. OLE; 2. COM; 3. ROM; 4. RAM.

2) Сколько раз можно вставить содержимое, встроенного в операционную систему Windows буфера обмена: 1. Один раз; 2. Два раза; 3. Бесконечное количество раз; 4. Зависит от версии операционной системы.

3) Какие методы исследований относятся к эвристическим? 1. Инверсия; 2. Абстрагирование; 3. Идеализация; 4. Аналогия.

4) Поиск записей в базе данных по заданным критериям - ...

а) фильтр; б) сводка; в) выборка; г) отчет.

5) Гугл Переводчик может переводить текстовые данные, хранящиеся на локальном компьютере в формате:

а) TXT; б) DOC; в) PCX; г) PDF.

6) Для определения стандартного отклонения в Excel используется функция:

а) СТДОТКЛ; б) СТАНДОТКЛОН; в) СТАНДОТКЛ; г) СТО.

7) Правильный идентификатор переменной в MathCAD:

а) х1; б) asdlfkjaksdfweur11; в) 1х; г) mova peremennaya; д) переменная.

8) При подготовке научных работ, насыщенных научными формулами используются программы:

а) Paint; б) LaTeX; в) MathCAD; г) WordPad.

9) Компьютерные технологии применительно к обучаемому реализуются в следующих типах автоматизированных обучающих систем:

а) клавиатурыне тренажеры; б) информационно-справочные системы; в) гипертекстовые учебники.

10) Для форматирования табличной информации используется программа:

а) OpenOffice Impress; б) Microsoft PowerPoint; в) OpenOffice Calc.

# **14.1.3. Зачёт**

Приведены примеры типовых заданий из банка контрольных тестов для Зачета, составленных по пройденным разделам дисциплины курса Информационные технологии

1) Правильный IPv4 адрес: а) 255.255.256.255. б) 1.0.0.0; в) 195.168.255.14; г) fe80:0:0:0:200:f8ff:fe21:67cf

2) Какая (последовательность) классификация моделей по Шеннону правильная. а) математическая, физическая, имитационная, б) имитационная, математическая, физическая, в) физическая, эмпирическая, имитационная, а) логическая, физическая, инфологическая,

3) При эмпирических исследованиях используются методы: а) наблюдение; б) регистрация; в) моделирование; г) измерение.

4) Разработки — это процесс создания новых ... включающий подготовку документов для внедрения в практику результатов прикладных научных исследований. а) техники; б) ГОСТов; в) систем; г) законов; д) материалов; е) технологий

5) Наука – это сфера деятельности, направленная на ..., которая реализуется с помощью научных исследований

а) получение максимальной прибыли; б) получение максимального количества работающих технических прототипов; в) получение новых знаний; г) обогащение человеческой культуры.

6) Обращение к базе данных для поиска или изменения информации, соответствующей нескольким заданным критериям - ...

а) запрос; б) выборка; в) отчет; г) сводка.

7) В приложении Access при работе с базой данных можно создавать:

а) запросы; б) формы; в) отчеты; г) макросы; д) вирусы.

8) При теоретических исследованиях используются методы:

а) абстрагирование; б) анализ и синтез; в) медитация; г) ассоциация; д) абсорбция; е) идеализация.

9) К ассоциативным методам исследований относится:

а) метод каталога; б) метод генерации; в) метод ассоциаций; г) метод ассамблей.

10) Компьютерные технологии применительно к обучаемому реализуются в следующих типах автоматизированных обучающих систем:

а) клавиатурыне тренажеры; б) информационно-справочные системы; в) гипертекстовые учебники.

11) Первичные документы — это:

а) книги; б) журналы; в) библиографические указатели;

12) Ко вторичным документам относятся:

а) диссертации; б) реферативные издания; в) методические указания.

13) Информационно-логические системы используют элементы:

а) опросных систем; б) экспертных систем; в) авторитетных систем; г) искусственного интеллекта.

14) ... — всемирная корпоративно управляемая совокупность объединённых компьютерных сетей, построенная на использовании протокола IP и маршрутизации пакетов данных.

а) Интранет; б) Инфранет; в) Интернет; г) Эзернет.

15) Аббривеатура WWW расшифровывается как:

а) World Wide Web; б) Word Wild Web; в) World Wise Whip.

16) Чаще всего локальные сети построены на технологиях:

а) GPS; б) GPRS; в) Ethernet ; г) Wi-Fi.

17) Выберите программы для доступа в интернет:

а) Firefox; б) Safari; в) Tropico; г) Android; д) Chrome.

18) Для поиска в кэше Гугла используется запрос:

а) define:cache; б) define:cashe; в) cash:адрес; г) cache:адрес; д) cashe:адрес.

19) Какие запросы приведут к одинаковой выдаче при использовании Гугла?

а) [Владимир ПУТИН]; б) [владимир путин]; в) [Владимир Путин]; г) [Дмитрий Медведев].

20) ЭВМ, управляющая адресацией информации - ...

а) роутер(рутер); б) маршрутизатор; в) сервер; г) прокси-сервер.

### **14.1.4. Темы лабораторных работ**

Методология поиска и обработки информации в Интернет и применение баз данных в систематизации информации

Сравнение результатов регрессивного анализа в различных программных пакетах (EXCEL(OpenOffice Calc), MathCAD).

### **14.1.5. Методические рекомендации**

Учебный материал излагается в форме, предполагающей самостоятельное мышление студентов, самообразование. При этом самостоятельная работа студентов играет решающую роль в ходе всего учебного процесса.

Начать изучение дисциплины необходимо со знакомства с рабочей программой, списком учебно-методического и программного обеспечения. Самостоятельная работа студента включает работу с учебными материалами, выполнение контрольных мероприятий, предусмотренных учебным планом.

В процессе изучения дисциплины для лучшего освоения материала необходимо регулярно обращаться к рекомендуемой литературе и источникам, указанным в учебных материалах; пользоваться через кабинет студента на сайте Университета образовательными ресурсами электроннобиблиотечной системы, а также общедоступными интернет-порталами, содержащими научнопопулярные и специализированные материалы, посвященные различным аспектам учебной дисциплины.

При самостоятельном изучении тем следуйте рекомендациям:

- чтение или просмотр материала необходимо осуществлять медленно, выделяя основные идеи; на основании изученного составить тезисы. Освоив материал, попытаться соотнести теорию с примерами из практики;

- если в тексте встречаются термины, следует выяснить их значение для понимания дальнейшего материала;

- необходимо осмысливать прочитанное и изученное, отвечать на предложенные вопросы.

Студенты могут получать индивидуальные консультации с использованием средств телекоммуникации.

По дисциплине могут проводиться дополнительные занятия в форме вебинаров. Расписание вебинаров публикуется в кабинете студента на сайте Университета. Запись вебинара публикуется в электронном курсе по дисциплине.

### **14.2. Требования к оценочным материалам для лиц с ограниченными возможностями здоровья и инвалидов**

Для лиц с ограниченными возможностями здоровья и инвалидов предусмотрены дополнительные оценочные материалы, перечень которых указан в таблице 14.

Таблица 14 – Дополнительные материалы оценивания для лиц с ограниченными возможностями здоровья и инвалидов

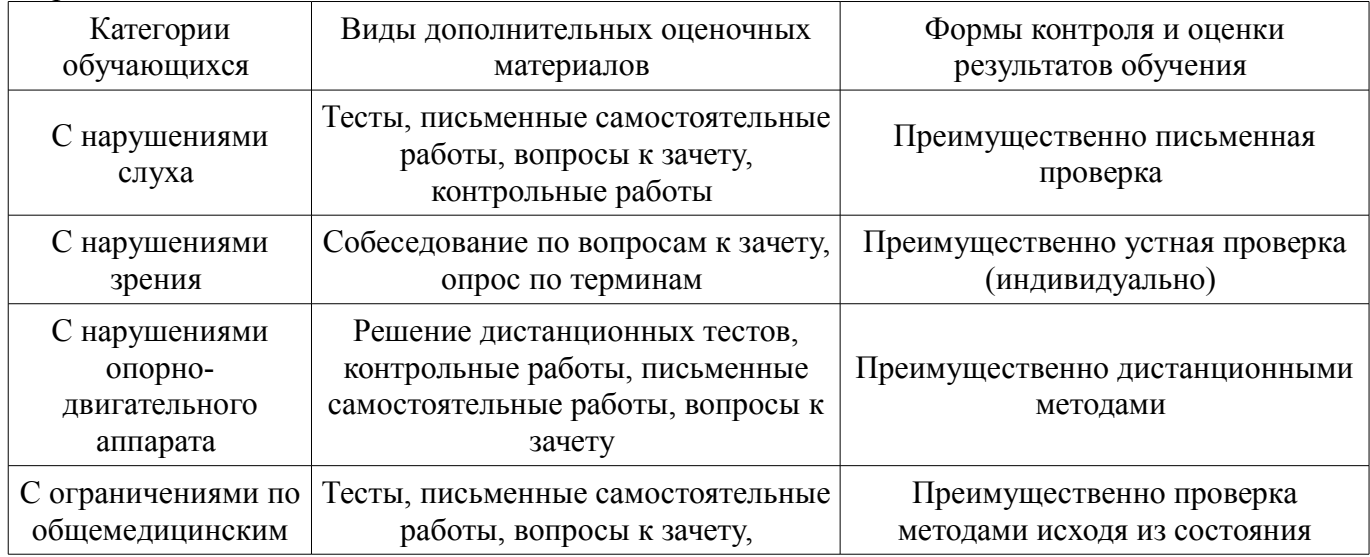

# **14.3. Методические рекомендации по оценочным материалам для лиц с ограниченными возможностями здоровья и инвалидов**

Для лиц с ограниченными возможностями здоровья и инвалидов предусматривается доступная форма предоставления заданий оценочных средств, а именно:

- в печатной форме;
- в печатной форме с увеличенным шрифтом;
- в форме электронного документа;
- методом чтения ассистентом задания вслух;
- предоставление задания с использованием сурдоперевода.

Лицам с ограниченными возможностями здоровья и инвалидам увеличивается время на подготовку ответов на контрольные вопросы. Для таких обучающихся предусматривается доступная форма предоставления ответов на задания, а именно:

- письменно на бумаге;
- набор ответов на компьютере;
- набор ответов с использованием услуг ассистента;
- представление ответов устно.

Процедура оценивания результатов обучения лиц с ограниченными возможностями здоровья и инвалидов по дисциплине предусматривает предоставление информации в формах, адаптированных к ограничениям их здоровья и восприятия информации:

# **Для лиц с нарушениями зрения:**

- в форме электронного документа;
- в печатной форме увеличенным шрифтом.

### **Для лиц с нарушениями слуха:**

- в форме электронного документа;
- в печатной форме.

# **Для лиц с нарушениями опорно-двигательного аппарата:**

- в форме электронного документа;
- в печатной форме.

При необходимости для лиц с ограниченными возможностями здоровья и инвалидов процедура оценивания результатов обучения может проводиться в несколько этапов.